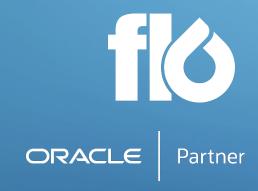

# Release Notes evolv DataLoader Version 23D

### **Headline Features & Improvements**

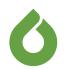

- **Single Sign-On** using Microsoft Azure is now supported to access the evolv Application Suite
- Improvements to Data Extract
  - Error Messages and Warning when Data Extract is empty
  - Data Extracts can now be written to custom templates
  - Obata Extract parameters and track used to perform extract are shown in DataLoader Dashboard
- **OTM Integration** requirement for SR to Oracle to allow schema interrogation removed
- OataLoader data transformation improvements to evolv Syntax Language:
  - @w-list includes dlist variant
  - @p-user\_name will write the username of the person or machine account that is processing the template

### Major resolved defects

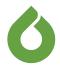

With release 23D the following major defects have been resolved:

- Openion of the Download validation errors into custom template
- Special character handling when sending data to OTM
- Lookup Header Append Entry Numeric Handling error

### **All Bug Fixes**

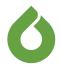

- EVOLV-476: Assign File Import to the DEFAULT process group instead of DL\_INTEGRATION\_IN
- EVOLV-461: Config Manager does not load properly when you access evolv using SSO
- **6** EVOLV-449: Adapter UI Issues
- **6** EVOLV-446: Delete security object "Permission" failing
- **6** EVOLV-402: Validation Errors not showing in Custom Template
- EVOLV-384: Job Search Results should show label for Action Name and not value
- EVOLV-254: Config Manager Special Instruction should show displayName rather than value
- EVOLV-255: Unable to delete Feature Item that has Repo File Var referenced in Baseline

- EVOLV-281: Join Column Name Field missing in Node Input
  Column of type "Join Table Column"
- EVOLV-278: Data Extract Parameter Issue with Fixed List
- EVOLV-303: Empty Parameters not being handled correctly in Data Extract
- EVOLV-300: Auto cache refresh in Template is causing Failure during Processing
- EVOLV-383: POST PROCESS ACTION appears twice in Process Excel File Job Parameters
- EVOLV-378: Prompt-title cannot be longer than 32 characters
- EVOLV-376: Handle null status code in DL Dashboard
- EVOLV-347: SV schema number fields are being created as number(22)
- EVOLV-385: Data Partition Blocking not working

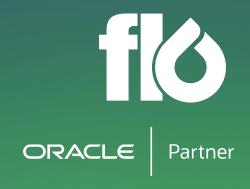

## Thank you!

For more information, please contact:

Karl Thorne, Head of Operations

karl.thorne@flo-group.com